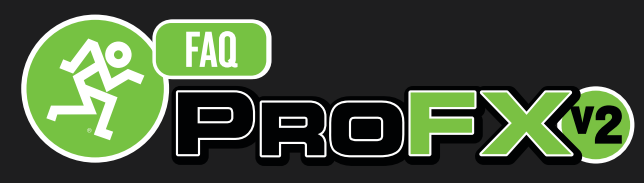

# Frequently Asked Questions

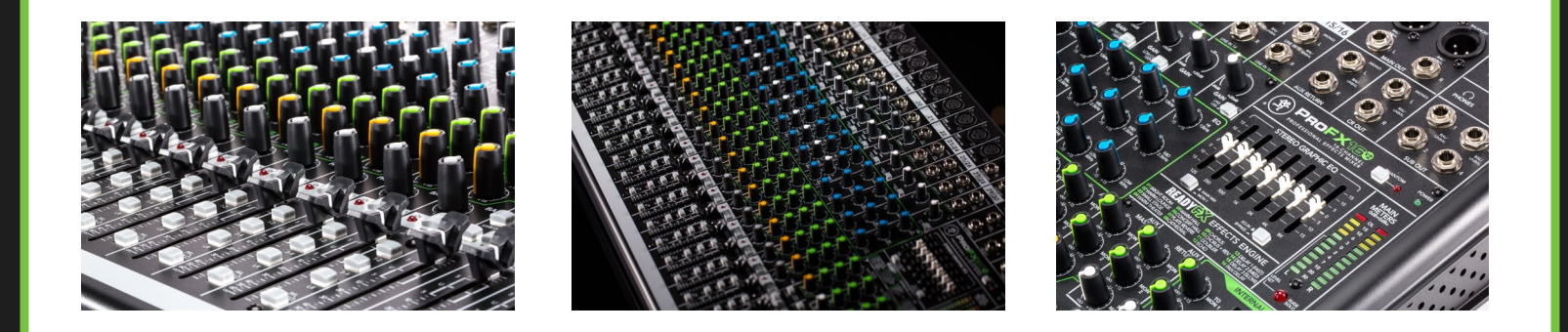

### Will I get separate tracks going into my computer via USB?

The ProFXv2 Series can send 2 tracks out via USB. What feeds this output is the Main Mix. So whatever is coming out of your main mix, is what will go out via USB.

## Do I need to install anything to use my mixer with my computer?

The ProFX Series mixers require no drivers to work properly with a Mac or Windows PC. All you need to do is set it as your input and output device on your computer. On a Mac, you need to do this in the Audio MIDI Setup app. In Windows, you do this in Control Panel>Sound.

### I'm not getting anything out of the Mon Send!

Make sure that whatever channel(s) you want to hear out of the Mon Send 1 have their respective Mon 1 knob turned up (located within the channel strip) as well as the Mon 1 knob in the AUX MASTER section  $(16/22)$  or the Mon Fader  $(8/12)$ .

## What is the Stereo Graphic EQ used for?

The Graphic EQ gives you the ability to add a master EQ to either your Main Outs or the Mon Send 1.This is a great tool to have that lets you compensate for certain frequencies that are enhanced or attenuated in a particular venue. For example, if you notice that no matter what you send out of your main outs/Mon 1, it always has a bit too much high end, then you can adjust this by cutting some of the higher frequencies on the graphic EQ to give you more of a natural frequency response.

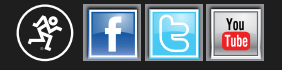

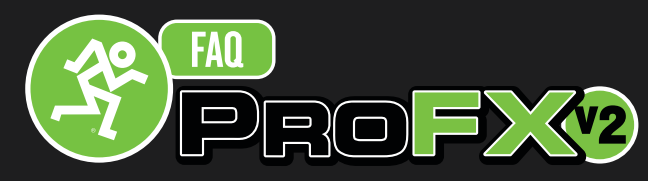

# Frequently Asked Questions

### Can I connect a cable from the headphone out of my computer to the mixer?

Yes you can, but you need to have a splitter that goes from 1/8" to either dual RCA or Dual % TS. If you were to plug a single  $1/8$ " to  $\frac{1}{4}$ " TRS cable into a channel, it would not sound good!

# When I press the Mute button on a channel, the red LED doesn't turn on. (ProFXv2 8/12)

The ProFX 8 and 12 OL Leds only light up when the channel is being overloaded. They do not light up when the mute switch is engaged.

# Are the Sub Outs used for a subwoofer? (ProFXv2 16/22)

These are actually just full range outputs that are fed from channels that are assigned to. If you were to assign a channel to 1-2, it would be sent to Sub Groups 1 and 2. You can then use the Sub Outs 1 and 2 as a separate mix from your Main Mix.

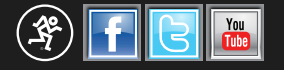